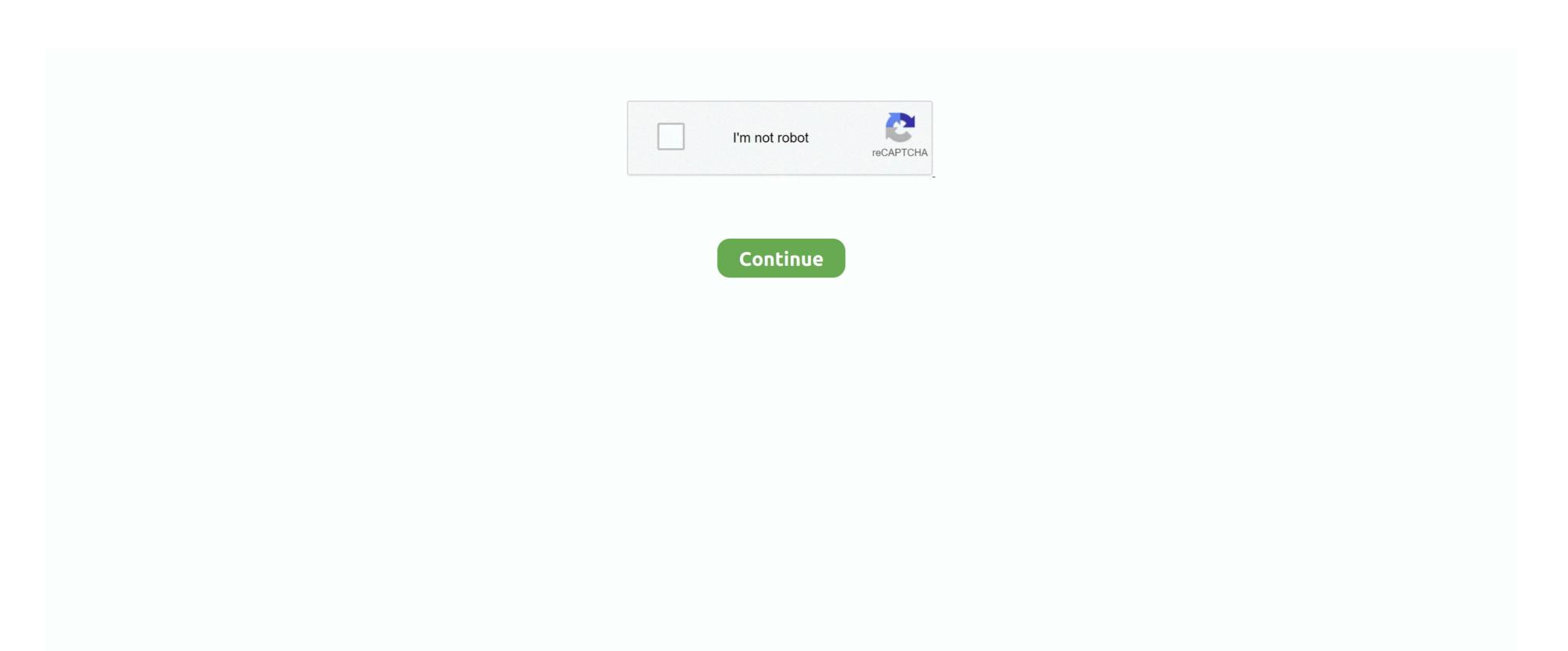

## **Hp1505n Driver For Mac**

13 Hp LaserJet P1505 SpecsHp P1505n Driver Windows 7Download HP LaserJet P1505 Driver Software For Linux -... • When the setup file is ready, you can start to run it Running the setup file means that you are opening the installation wizard.. How to Install HP LaserJet P1505 Driver by Using Setup File or Without CD or DVD driver? Software Update.. 5, Mac OS X 10 6, Mac OS X 10 7, Mac OS X 10 8, Mac OS X 10 .. Just follow the steps below and use your printer right away • You have to download the setup file of HP LaserJet P1505 driver.. Windows 10 64-bit, Windows 8 Zynq jtag 1 64-bit, Windows 8 Zynq jtag 1 64-bit, Windows 8 P1505 Driver Software for your Windows 10, 8, 7, Vista, XP and Mac OS.. When it is ready, you can start to launch the setup file to open the HP Laserjet P1505 Driver Download Windows 7, 8, 8.

1 32-bit, Windows 8 64-bit, Windows 7 64-bit, Windows 7 52-bit, Windows 7 52-bit, Windows 7 52-bit, Windows Vista 64-bit, Windows XP 32-bit, Windows XP 32-bit, Windo download the setup file.. We provide a download link for Linux, Windows 32 bit/64 bit and various Mac OS HP LaserJet P1505n Driver and software, you just only need to select your driver needs depending on operating systems at the link below this reviews.. 1, 10 XP, Vista, Mac OS and Linux We present to you that will give you the download link for the device drivers of your computer, here you can download a driver for the Windows, Mac OS and linux operating system.. To download the proper driver, first choose your operating system, then find your device name and click the download button.. HP LaserJet P1505 is chosen because of its wonderful performance You can use this printer to print your documents and photos in its best result.. Don't forget to prepare the setup file If you don't have yet just download it first.. Just make sure that you are following all the steps

## driver movie

driver movie, driver parallel lines, drivers, driver game, driver san francisco, driver update, driver license, drivers license lyrics, driver booster, drivers license olivia rodrigo, drivers ed, drivers license song

Before printing and finding out the amazing result, let's learn first about how to install HP LaserJet P1505.. Don't do it except you see the instruction to do so • Just wait for few seconds to see the connection of the printer.. • Test the printer whether it is working or not If it is not working properly, you can reinstall by following the steps above. Before installing HP LaserJet P1505n driver, it is a must to make sure that the computer or laptop is already turned on.. Acer aspire one d257 drivers for windows 7 Acer ASPIRE ONE D257 Drivers Download This page contains the list of

## driver parallel lines

device drivers for Acer ASPIRE ONE D257.

Hp P1505n Driver Windows 7There will be more instructions to follow Just do the instructions until the end.. There will be instructions to follow there Just follow it step by step until the end.

## driver san francisco

e10c415e6f